## MATLAB EXPO 2017

Sharing and Deploying MATLAB Programs

Dr. Harald Brunnhofer

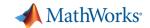

## **Data Analytics Workflow**

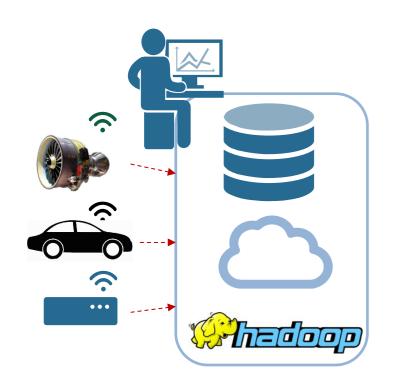

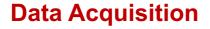

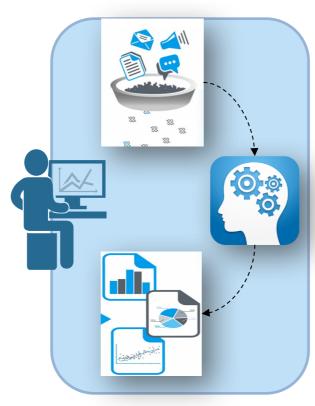

**Data Analytics** 

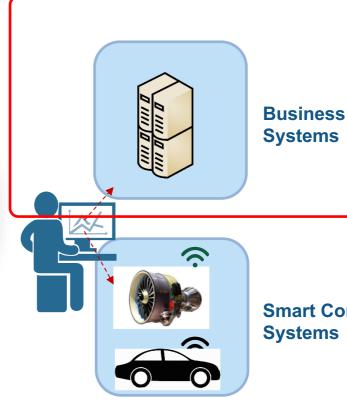

**Smart Connected Systems** 

**Analytics Integration** 

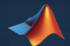

**MATLAB: Single Platform** 

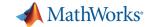

### **Challenges**

- How to share MATLAB algorithms with multiple internal and external consumers
  - Both MATLAB users and non-MATLAB users
- Challenging and time consuming to re-code MATLAB algorithms for integration into IT frameworks
  - Development resources are scarce and time-to-market is short
- Difficult to migrate solutions to enterprise scale web or cloud frameworks
  - Scale application to serve large numbers of simultaneous requests

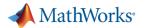

## MATLAB Programs Can be Shared With Anyone

#### **Share With Other MATLAB Users**

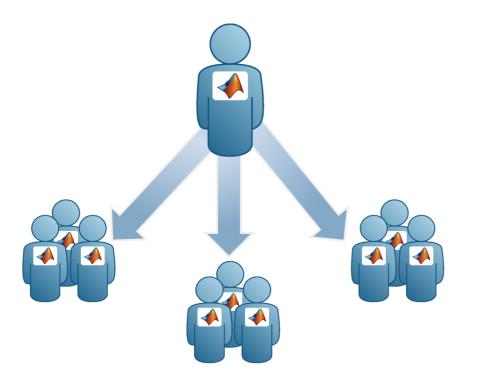

### **Share With People Who do Not Have MATLAB**

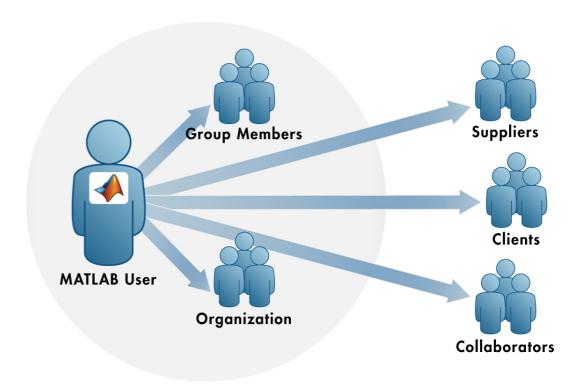

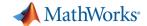

### **Share with MATLAB Users**

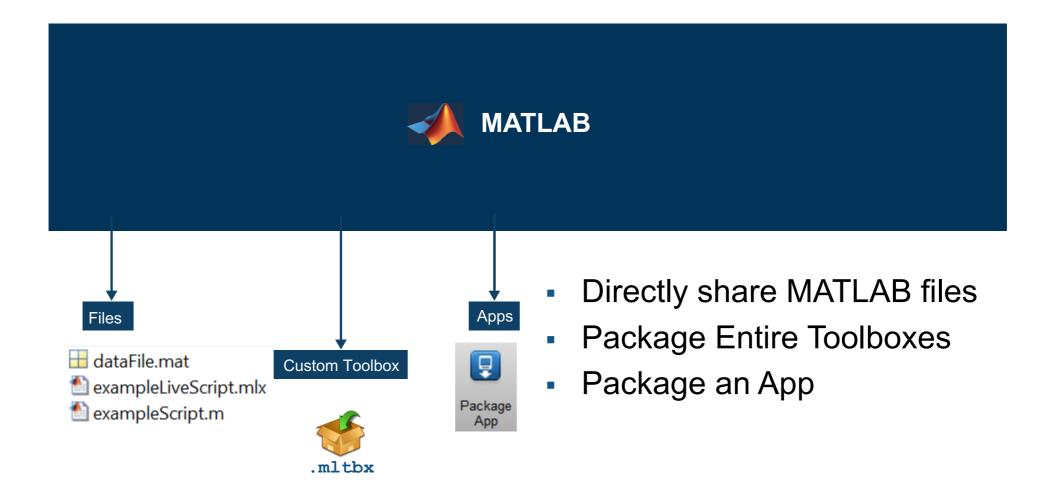

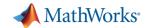

## **MATLAB Programs Can be Shared With Anyone**

#### **Share With Other MATLAB Users**

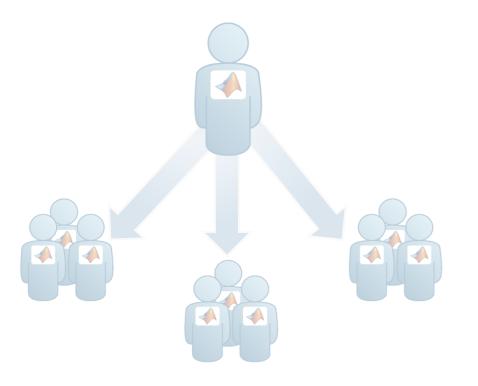

### **Share With People Who do Not Have MATLAB**

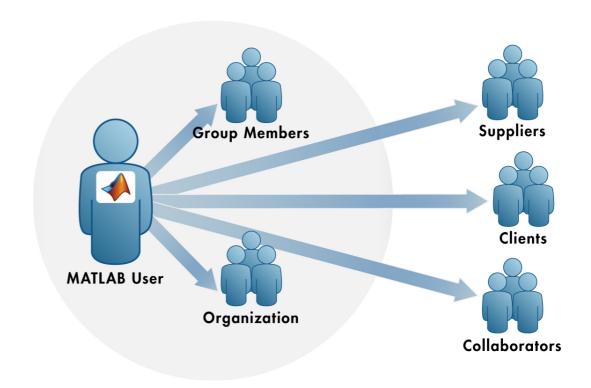

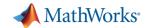

### **Share with People Who Do Not Have MATLAB**

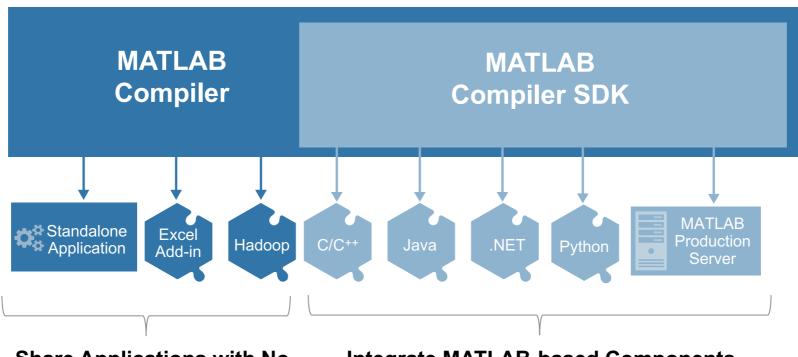

Share Applications with No Additional Programming

Integrate MATLAB-based Components
With Your Own Software

- Royalty-free Sharing
- IP Protection via Encryption

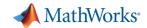

### **Share Applications Built Completely in MATLAB**

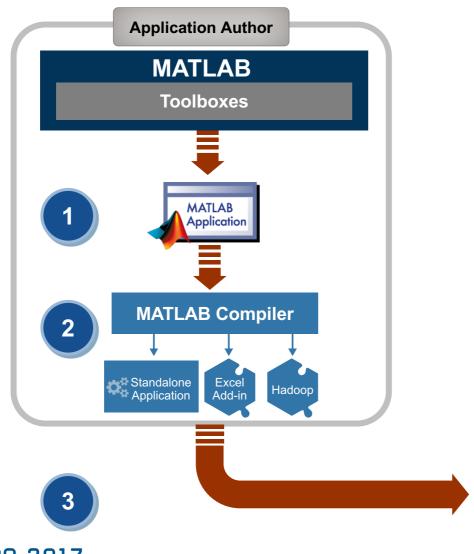

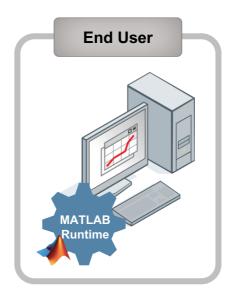

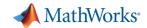

Integrate MATLAB-based Components With Your Own Software

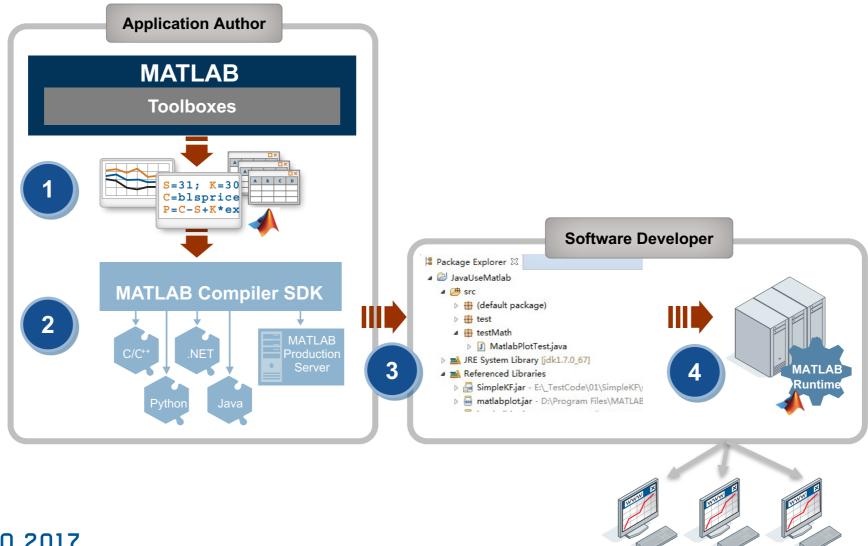

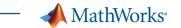

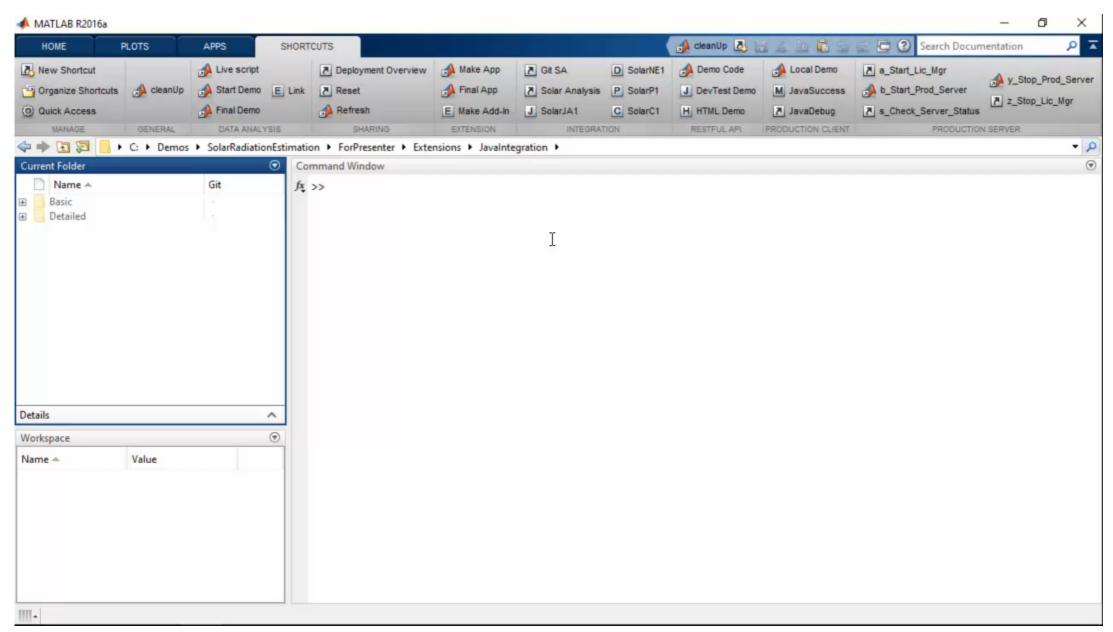

MATLAB EXPO 2017

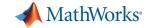

## MATLAB and MATLAB Production Server

is the easiest and most productive environment to take your enterprise analytics or IoT solution from idea to production

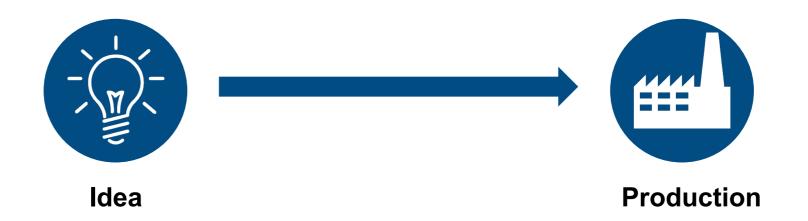

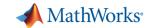

### Why MATLAB Production Server Matters to You

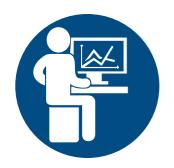

# Domain Expert

- MATLAB Production Server allow you to continue to work in the environment that you love
- No need to learn another programming language
- MATLAB Production Server integrates with enterprise IT infrastructure

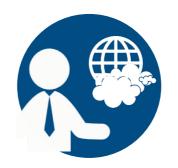

# Solution Architect

- MATLAB Production Server integrates MATLAB code into the enterprise IT fabric that you are comfortable with
- No need to re-code into another programming language
- Web and cloud friendly architecture

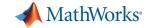

## Scale Up with MATLAB Production Server<sup>™</sup>

- Directly deploy MATLAB programs into production
  - Centrally manage multiple MATLAB programs and runtime versions
  - Automatically deploy updates without server restarts
  - Most efficient path for creating enterprise applications
- Scalable and reliable
  - Service large numbers of concurrent requests
  - Add capacity or redundancy with additional servers
- Use with web, database and application servers
  - Lightweight client library isolates MATLAB processing
  - Access MATLAB programs using native data types

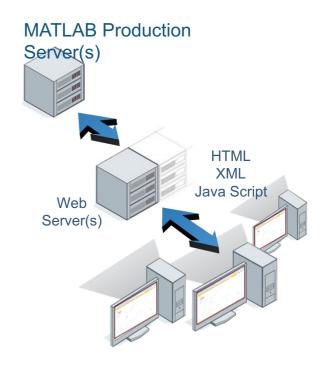

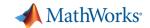

## **Example - Integrating with IT systems**

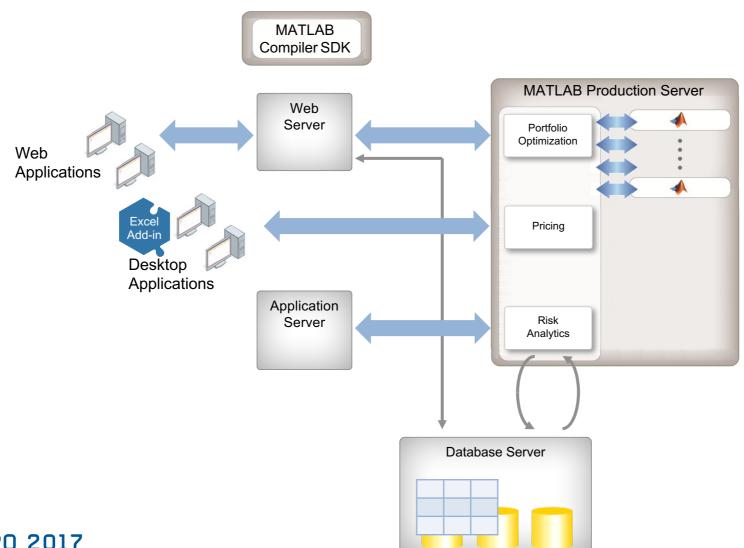

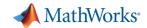

### Customer examples: Financial customer advisory service

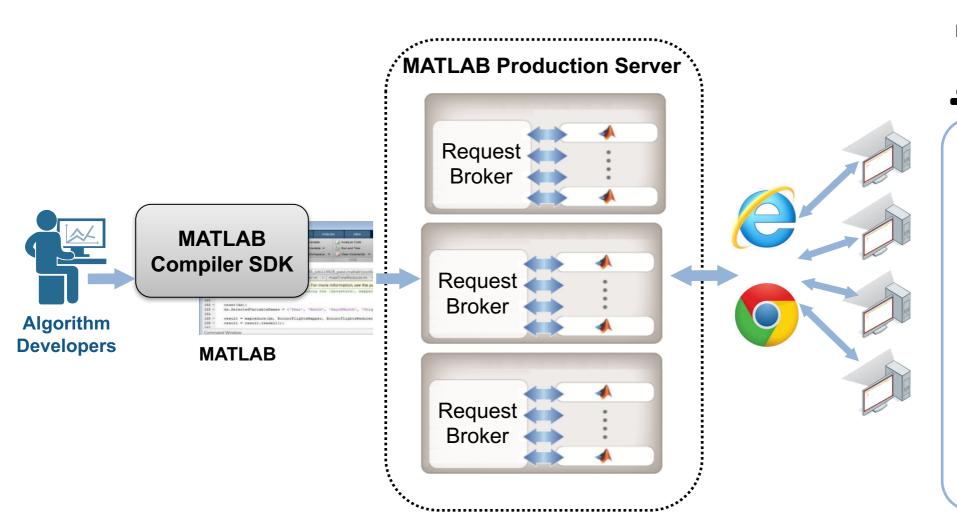

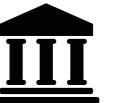

Global financial institution with European HQ

- Saved € 2 million annually for an external system
- Quicker
   implementation of
   adjustments in source
   code by the
   quantitative analysts
- Knowledge + MATLAB= Build your ownsystems

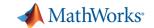

### **Industrial IoT Analytics on AWS**

### **Industrial Equipment**

- Networked communication
- Embedded sensors
- Data reduction

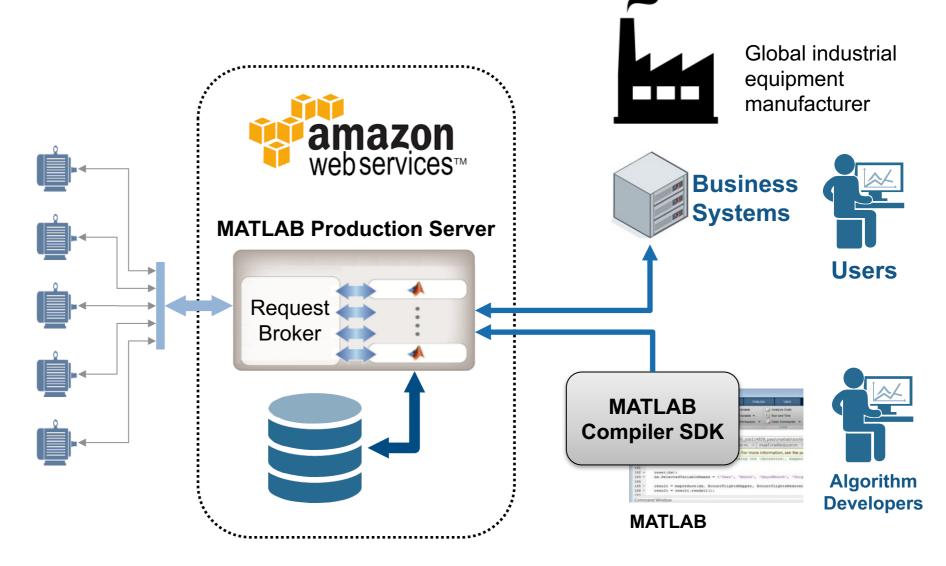

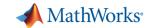

### **Building Automation IoT Analytics on Azure**

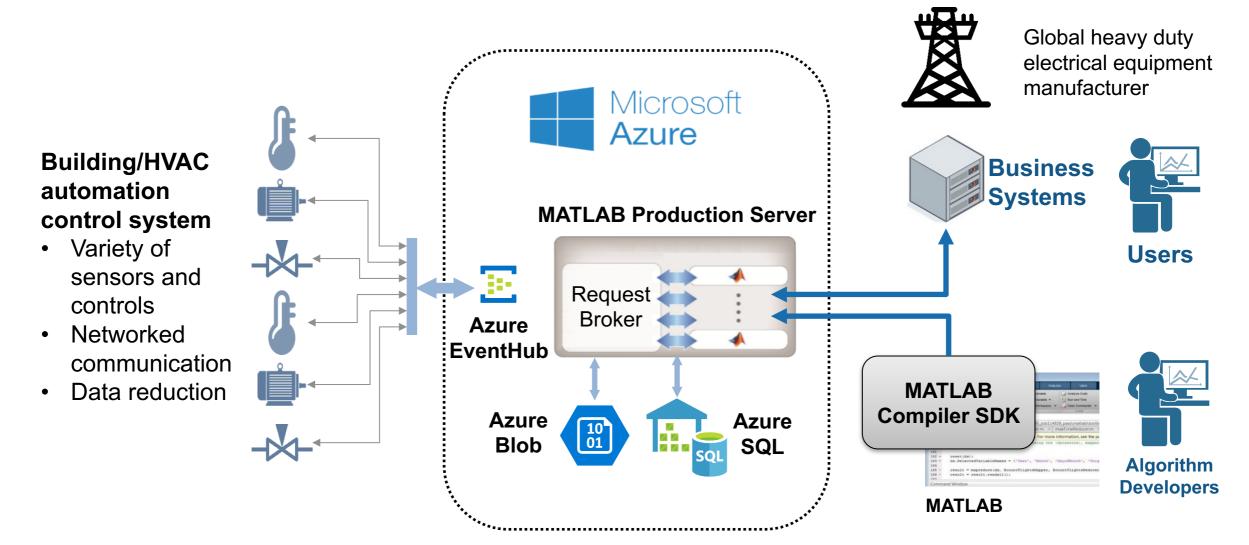

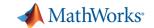

### **Technology Stack**

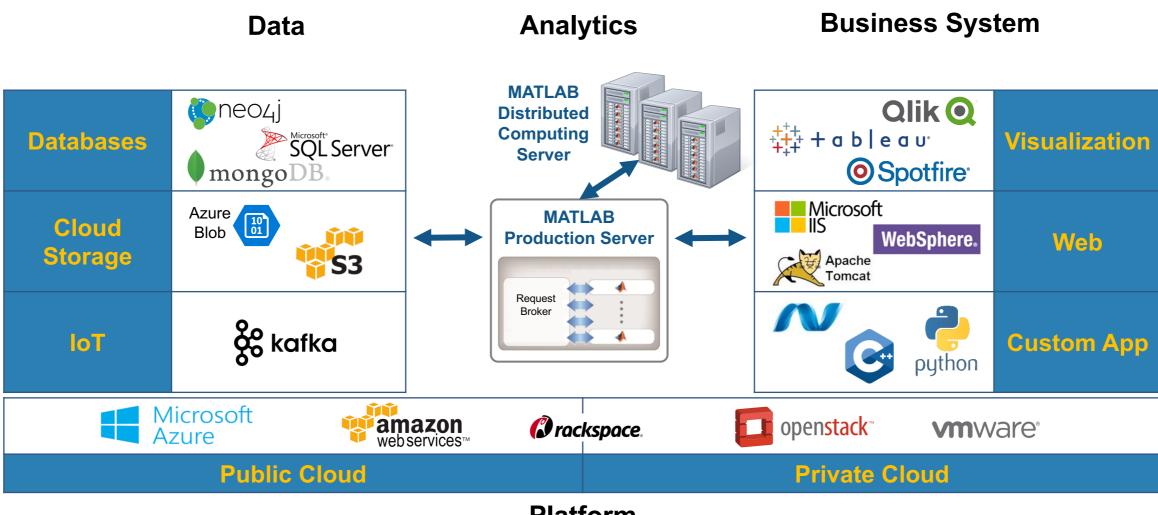

**Platform** 

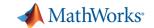

### **Production Deployment Workflow**

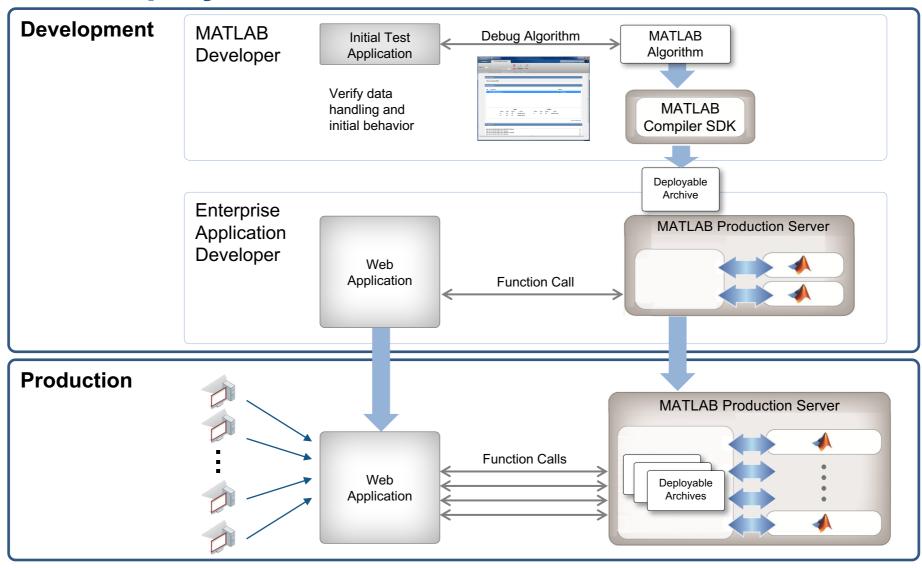

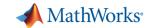

### **Develop and Test with MATLAB Compiler SDK**

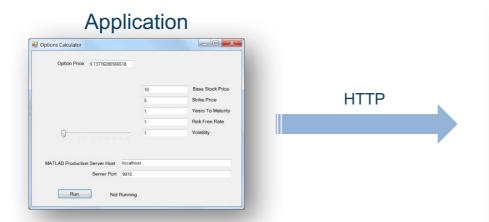

- Test environment for MATLAB Production Server
- Test and debug in MATLAB desktop
  - Details on request transactions
  - MATLAB debug and profiling with end to end testing

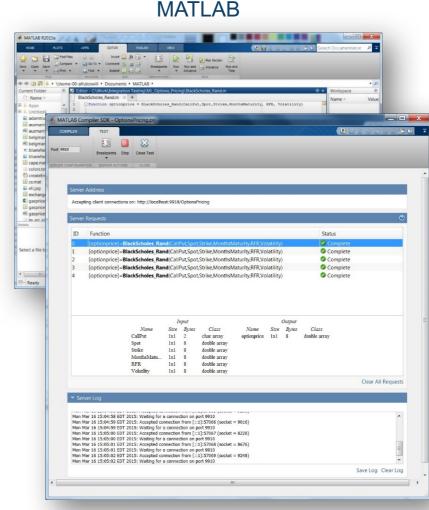

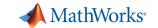

## **Key Takeaways**

- 1. Distribute applications to non-MATLAB users royalty-free.
- 2. Integrate MATLAB functions into existing workflows and development platforms.
- 3. Deploy MATLAB applications to service simultaneous user requests enterprise-wide via web or cloud frameworks.

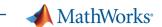

### **Online Resources**

- Documentation <u>Create and Share</u>
   <u>Toolboxes</u> and <u>Package Apps</u>
- Website <u>Desktop and Web</u> <u>Deployment</u>
- Free White Paper <u>Building a Website</u> with <u>MATLAB Analytics</u>
- Website <u>Using MATLAB With Other</u> <u>Programming Languages</u>
- Website <u>Training Options for MATLAB</u>

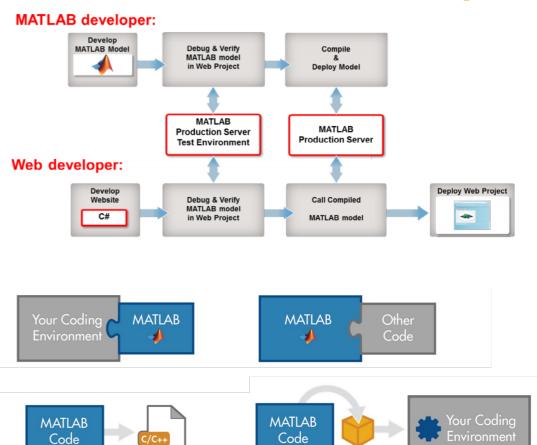

Experience hands-on training on latest product capabilities.

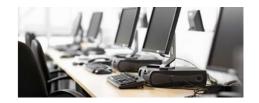